## **Redbook Полная версия Registration Code Скачать PC/Windows**

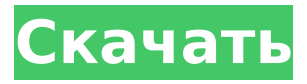

### **Redbook Crack + (LifeTime) Activation Code**

Проигрыватель компакт-дисков Redbook Free Download — это проигрыватель компакт-дисков с открытым исходным кодом, написанный на Java. Он воспроизводит аудио компакт-диски и файлы MP3 и, при желании, может использоваться для копирования аудио компакт-дисков в формат MP3. Приложение поставляется с интерфейсом командной строки и может использоваться как часть более крупной системы, но также может использоваться как самостоятельное приложение. Он был разработан для работы с несколькими музыкальными магазинами, но не требует их. Он имеет расширенный пользовательский интерфейс и предназначен для того, чтобы его было так же просто использовать, как один щелчок, и так же легко настроить, как щелчок. Начиная с версии 0.0.1, Redbook очень прост в использовании. Основные требования заключаются в том, что у вас установлена Java версии 6. Redbook не требует специального оборудования для запуска и может использовать стандартную звуковую карту для воспроизведения аудио компакт-дисков, а также дополнительно поддерживать файлы MP3, OGG и WAV для воспроизведения аудио компакт-дисков. Для приложения может потребоваться версия Java выше 1.5, хотя это не

является обязательным требованием. Вы можете узнать, какая у вас версия Java, открыв командную строку с помощью команды запуска, а затем введите java -version. Системные Требования: - Windows 2000, XP или Vista - Java версии 6 - Процессор Core 2 Duo с тактовой частотой 7+ ГГц или лучше - 2 ГБ ОЗУ или больше - 160 МБ или больше свободного места на жестком диске Особенности Красной книги: - Поддерживается копирование аудио CD в формат MP3. Дополнительную информацию см. в прилагаемом файле audioCDToMP3.jar.- Быстрый и простой в использовании проигрыватель.- Стабильный, быстрый и постоянно совершенствующийся.- Просто так, как вам нравится. Пользовательский интерфейс и функции: Проигрыватель компакт-дисков Redbook основан на расширенном пользовательском интерфейсе. Он похож на тот, что в Amarok, и предназначен для того, чтобы выглядеть, вести себя и работать аналогичным образом. Он имеет чистый, простой внешний вид и не мешает компоновке ваших собственных систем. Он работает с несколькими музыкальными магазинами и поддерживает возможность загрузки обновлений для каждого магазина по мере их появления. Легко добавить больше магазинов, и есть возможность хранить музыку в Интернете, чтобы в вашей системе было больше музыки, чем просто локальная музыка. Вы можете легко проверить свою онлайн-учетную запись и в любое время загрузить музыку для использования в своей системе. Redbook также имеет

возможность проверять наличие обновлений. Загрузки: Для Redbook доступна загрузка. Все файлы будут

## **Redbook Crack [Updated-2022]**

«Приложение Redbook Serial Key позволяет воспроизводить компакт-диски в вашем любимом проигрывателе или прослушивать компакт-диски из командной строки. Цель Redbook Crack For Windows — дать вам возможность писать небольшие программы, воспроизводящие компакт-диски (или случайные файлы) на вашем хосте. Это делается с помощью набора инструментов: объекта проигрывателя, простого набора библиотек, оболочки POSIX. Используя эти инструменты, пользователь может играть во что угодно: Это оболочка для системы, настолько продвинутая, насколько вам этого хочется: например, это может быть очень простой файловый менеджер (играющий все файлы в директории) или более расширенный проигрыватель командной строки (воспроизведение всех дорожек компакт-диска для вас или вашего сценария, который вы укажете, загрузка файлов из Интернета и т. д.). Примером такого проигрывателя командной строки может быть небольшая программа, позволяющая очень просто создавать и копировать все дорожки компакт-диска в файл (или в общий сетевой ресурс). Карл «Если вы введете число и нажмете Enter,

оно сообщит вам текущую скорость вращения вашего проигрывателя компакт-дисков». Дж. Висмунд «Вы должны указать -dir, чтобы получить каталоги всех файлов на компактдиске в самом последнем порядке, или -help (или -?), чтобы получить справку и другие параметры». Майкл «Ни одной иконы я не нашел. В каталоге программы есть папка "Tmp", но это все, что там есть. Кажется, что без значка. Я запускаю Redbook Torrent Download 2.1 в Windows 2000». автор: аймиби "Похоже, что приложение Redbook Free Download не работает на компьютере с Windows 98. Я думаю, что это не будет работать ни на чем, кроме ПК». Герхард Гроте «Чтобы получить документацию, вам нужно скачать «мужскую» версию Redbook. При использовании онлайн-версии будет отображаться только файл readme». Хантер «Вам нужно ввести пробел между «-dir» и путем к папке вашего компакт-диска... (например, /Volumes/cd/etc), и вам необходимо ввести абсолютный путь к папке вашего компакт-диска». от Остон «Переключатель -dir в настоящее время поддерживается только проигрывателем компакт-дисков по умолчанию. Redbook откажется работать на любом другом проигрывателе. Если указать проигрыватель, отличный от установленного по умолчанию, проигрыватель будет запущен, но 1709e42c4c

#### **Redbook**

Redbook позволяет искать и воспроизводить аудиокниги в Интернете, локально или на компакт-диске. СМИ. Он включает в себя браузер аудиокниг и проигрыватель аудиокниг. Игрок может использоваться с любым аудиофайлом (например, WAV, MP3, M4A) и поддерживает несколько функции, в том числе: \* Воспроизведение глав аудиокниги с помощью тачборда и/или пульта дистанционного управления \* Воспроизведение глав аудиокниги с помощью выбора нажатия клавиши \* Визуальная подсказка, показывающая текущий воспроизводимый аудиофайл \* Дополнительное выделение глав для чтения \* Дополнительная закладка главы \* Полноэкранный режим \* Полноэкранный режим можно использовать с функцией «автопереворота» для отображения запуск аудиокниги в изменяющемся фоне \* Возможность начать книгу с начала каждой главы \* Возможность остановить книгу на текущей главе \* Возможность остановить книгу при достижении определенной главы \* Возможность регулировать громкость \* Возможность увеличить или уменьшить начальную точку каждой главы \* Возможность изменить отображаемый размер текста \* Возможность изменить размер видео \* Возможность переключения между полноэкранным режимом и небольшим

неполноэкранным режимом \* Возможность воспроизведения аудиокниг в режиме преобразования текста в речь \* Возможность воспроизведения аудиокниг с субтитрами \* Возможность пропустить вперед в текущей главе \* Возможность вернуться в текущую главу \* Возможность выбрать конкретную главу для воспроизведения \* Возможность переключения между текущей главой и воспроизведением в один клик \* Возможность обновить текущую главу \* Возможность установить настройку пропуска вперед \* Возможность установить настройку повтора \* Возможность установить настройку воспроизведения в один клик \* Возможность установить настройку вперед \* Возможность установить обратную настройку \* Возможность установить воспроизведение без пауз \* Возможность установить игру без пропусков \* Возможность установить переход к следующему параметру \* Возможность установить переход к предыдущему параметру \* Возможность установить воспроизведение с настройкой пропусков \* Возможность установить параметр пропуска \* Возможность установить настройку воспроизведения в один клик \* Возможность установить настройку вперед \* Возможность установить обратную настройку \* Возможность установить воспроизведение без пауз \* Возможность установить параметр пропуска \* Возможность установить переход к следующему параметру \* Возможность установить переход к предыдущему параметру \* Возможность

## установить параметр пропуска

#### **What's New in the Redbook?**

Redbook — это небольшая мощная программа командной строки для воспроизведения компакт-дисков. Он имеет средства для простой настройки списков воспроизведения и воспроизведения альбомов или других нескольких дисков. Он предназначен для использования в управлении списками воспроизведения любого типа дисков из компакт-дисков и ленточных архивов вашего компьютера. Вы можете использовать его с компьютерным управлением или напрямую подключить к проигрывателю компакт-дисков или другому компьютеру, воспроизводящему звук. Описание Красной книги: Redbook — это небольшая мощная программа командной строки для воспроизведения компакт-дисков. Он имеет средства для простой настройки списков воспроизведения и воспроизведения альбомов или других нескольких дисков. Он предназначен для использования в управлении списками воспроизведения любого типа дисков из компакт-дисков и ленточных архивов вашего компьютера. Вы можете использовать его с компьютерным управлением или напрямую подключить к проигрывателю компакт-дисков или другому компьютеру, воспроизводящему звук. Описание Красной книги:

# Redbook — это небольшая мощная программа командной строки

для воспроизведения компакт-дисков. Он имеет средства для простой настройки списков воспроизведения и воспроизведения альбомов или других нескольких дисков. Он предназначен для использования в управлении списками воспроизведения любого типа дисков из компакт-дисков и ленточных архивов вашего компьютера. Вы можете использовать его с компьютерным управлением или напрямую подключить к проигрывателю компакт-дисков или другому компьютеру, воспроизводящему звук. Описание Красной книги: Redbook — это небольшая мощная программа командной строки для воспроизведения компакт-дисков. Он имеет средства для простой настройки списков воспроизведения и воспроизведения альбомов или других нескольких дисков. Он предназначен для использования в управлении списками воспроизведения любого типа дисков из компакт-дисков и ленточных архивов вашего компьютера. Вы можете использовать его с компьютерным управлением или напрямую подключить к проигрывателю компакт-дисков или другому компьютеру, воспроизводящему звук. Описание Красной книги: Redbook — это небольшая мощная программа командной строки для воспроизведения компакт-дисков. Он имеет средства для простой настройки списков воспроизведения и воспроизведения альбомов или других нескольких дисков. Он предназначен для использования в управлении списками

воспроизведения любого типа дисков из компакт-дисков и ленточных архивов вашего компьютера.Вы можете использовать его с компьютерным управлением или напрямую подключить к проигрывателю компакт-дисков или другому компьютеру, воспроизводящему звук. Описание Красной книги: Redbook — это небольшая мощная программа командной строки для воспроизведения компакт-дисков. Он имеет средства для простой настройки списков воспроизведения и воспроизведения альбомов или других нескольких дисков. Он предназначен для использования в управлении списками воспроизведения любого типа дисков из компакт-дисков и ленточных архивов вашего компьютера. Вы можете использовать его в

### **System Requirements:**

Вот несколько вещей, которые вам понадобятся для игры в оригинал: Оригинал не совместим с Nintendo Switch. Оригинал несовместим с macOS Catalina или более поздней версии. Оригинал не совместим с Linux. Оригинал не совместим с Windows 7 или более поздней версии. Оригинал несовместим с Windows Vista и более поздними версиями. Оригинал требует DirectX 9/OpenGL 1.1. Оригинал требует 512 МБ оперативной памяти. Оригинал требует места на жестком диске 500